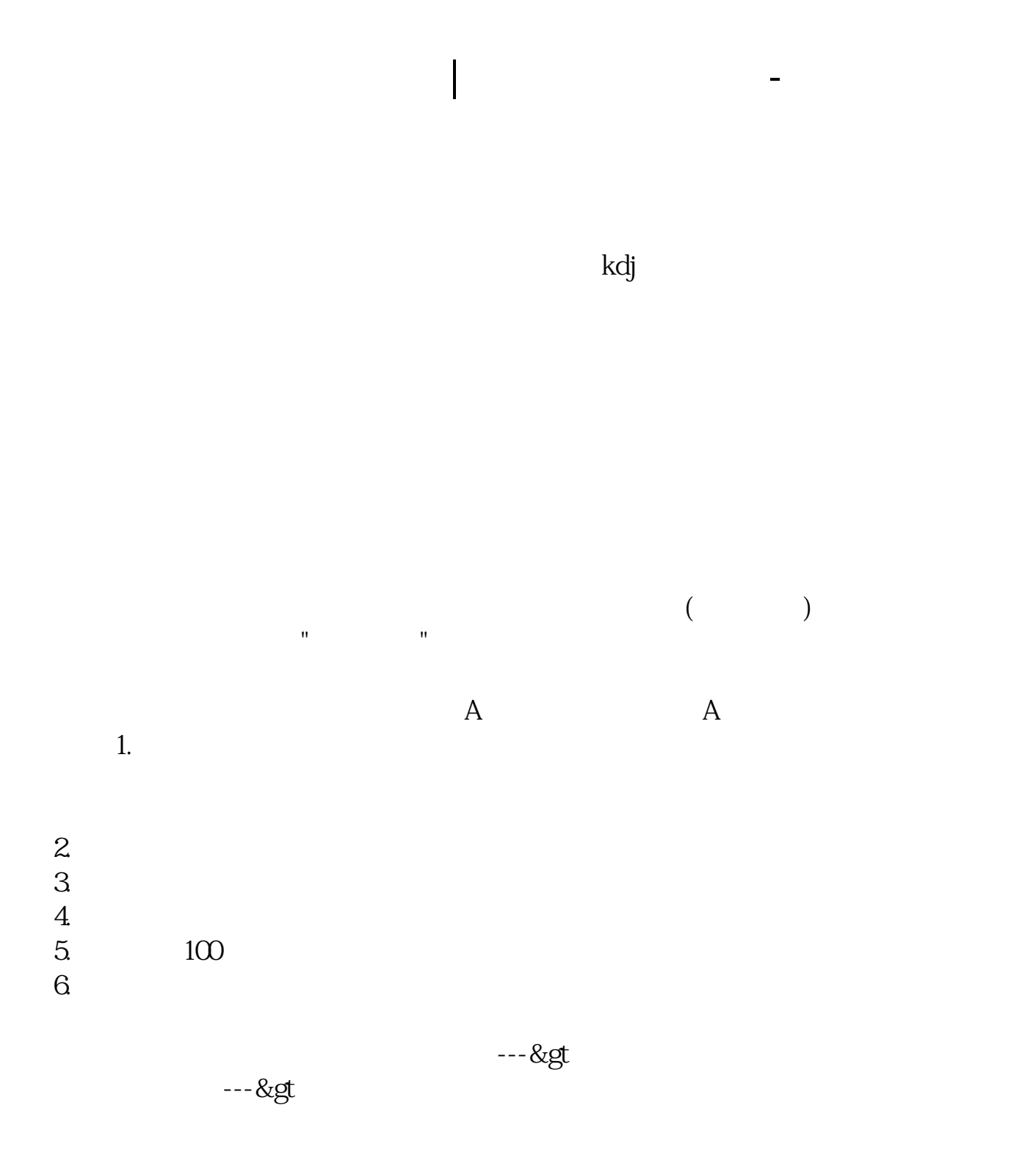

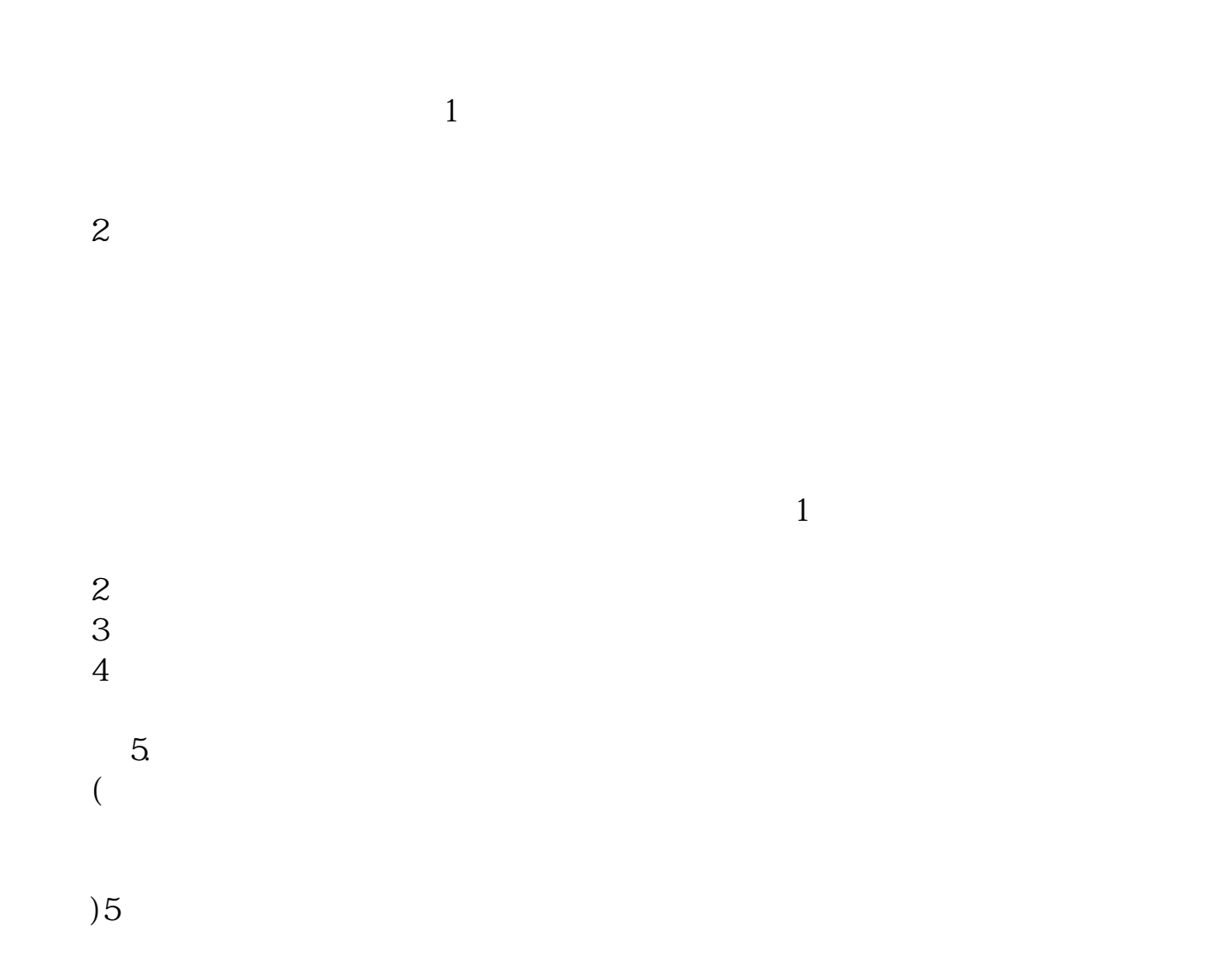

 $\mu$  and  $\mu$ 

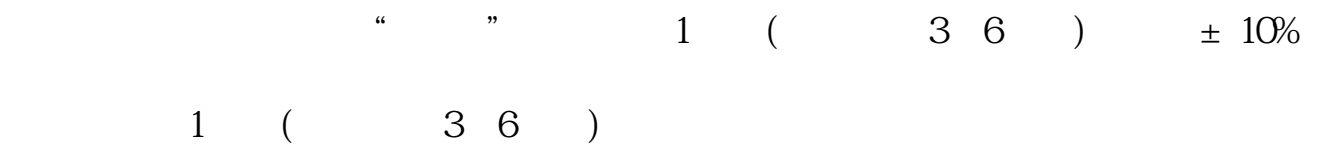

 $\frac{u}{R}$  and  $\frac{u}{R}$  $\frac{a}{a}$ , which is not a set of  $\frac{1}{a}$  and  $\frac{a}{b}$  and  $\frac{a}{c}$  and  $\frac{a}{c}$  and  $\frac{a}{c}$ 

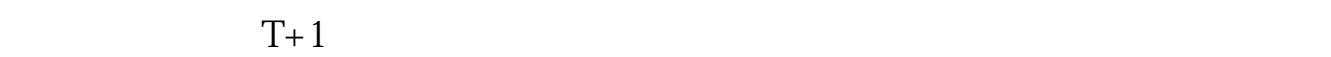

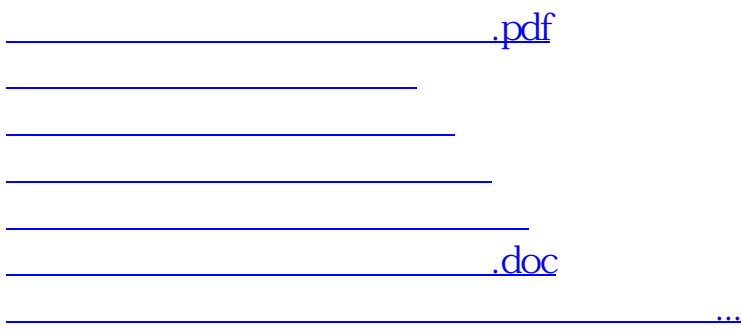

<https://www.gupiaozhishiba.com/subject/30592122.html>